Gabriel Jenner de Faria Orsi Nº USP 10772800

### **Lista G - Modelagem de Sistemas Dinâmicos**

Brasil 2020

Gabriel Jenner de Faria Orsi Nº USP 10772800

#### **Lista G - Modelagem de Sistemas Dinâmicos**

Apresentação da Lista G da disciplina PME3380 - Modelagem de Sistemas Dinâmicos

Universidade de São Paulo Escola Politécnica PME3380 - Modelagem de Sistemas Dinâmicos

Orientador: Prof. Dr. Agenor de Toledo Fleury e Prof. Dr. Decio Crisol Donha

> Brasil 2020

# Lista de ilustrações

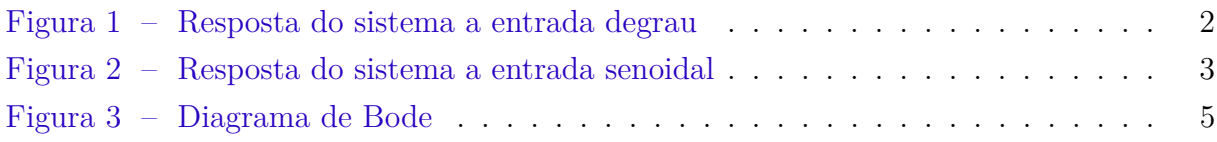

## Sumário

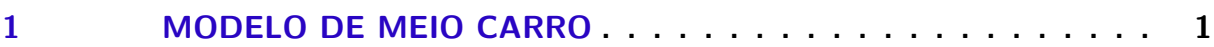

#### <span id="page-4-0"></span>1 Modelo de meio carro

A modelagem de meio carro segue no pdf em anexo.

O código utilizado.

```
1 clc()
 2 \text{ clear } ()3
 4 // parametros numericos
5 M=200
 6 \text{ J} = 5127 \; 1 = 0.88 ka=10000
9 kb=10000
10 ba=200
11 bb=200
12 vh=10
13
14 // matrizes do espaço de estados
15 \text{ A} = \begin{bmatrix} 0 & 0 & 1 & -1 \end{bmatrix};
16 0 0 1 1;
17 −ka/M −kb/M −(ba+bb)/M l *(ba–bb)/M;
18 ka/J −kb/J l * (ba–bb) / J −l ^2* (ba+bb) / J]
19 B=[1 \ 0;20 0 1;
21 - b a/M - b b/M;22 1 * ba/J - l * bb/J23 \text{ C} = \begin{bmatrix} 0 & 0 & 1 & 0 \end{bmatrix};
24 0 0 0 1 ]
25 \text{ D} = [0 \ 0;26 \ 0 \ 0]27
28 // vetor tempo
29 t = 0:0.001:430 //tempo do degrau em D
31 td=2∗ l /vh
32
33 // condições iniciais
34 \mathbf{x0} = [0; 0; 0; 0; 0]35
36 // vetor de entradas
37 \text{ u=ones} (2, \text{length} (t))38 for i=1: length (t);
39 if t(i) >=td then u(2, i) =1 else u(2, i) =0 end;
40 end
```

```
41
42 //sistema
43 meio_carro=syslin('c',A,B,C,D)
44
45 //simulacao
46 [y, x]=csim (u, t, meio_carro, x0)
47
48 f1 = sc f(1)49 plot(t, y(1,:), 'b', t, y(2,:), 'g', 'linewidth', 4)50 \; xgrid()51 xtitle ('Resposta do sistema no domínio do tempo', 'Tempo [s]', 'Deslocamento
      [m]')
52 legend ('Velocidade do CM', 'Velocidade angular')
```
O gráfico gerado para a entrada degrau é.

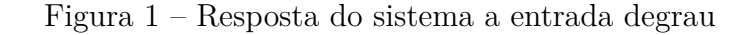

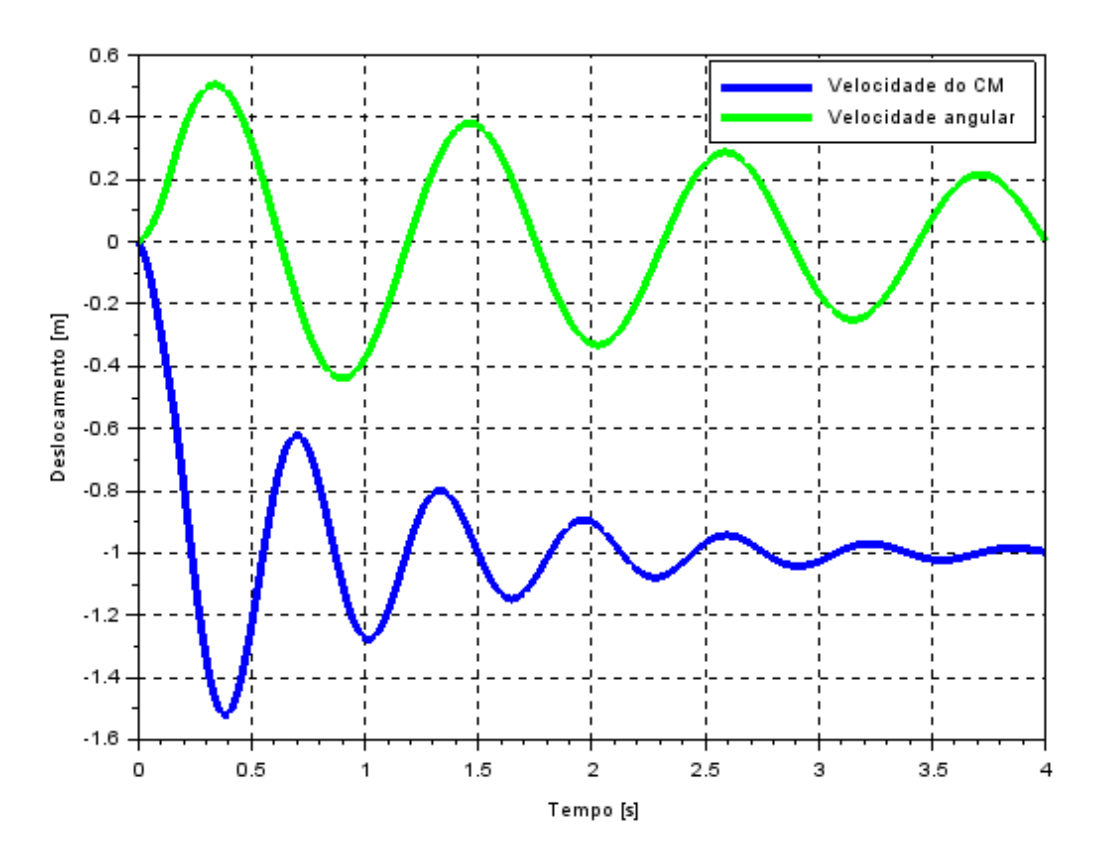

Fonte: autoria própria

A entrada degrau para *v<sup>C</sup>* e *v<sup>D</sup>* neste caso corresponde a uma rampa na via, ademais, como o degrau é unitário a rampa tem inclinação de 45º. A entrada $v_D$ ocorre $t_d$ após  $v_C$ 

<span id="page-6-0"></span>porque a parte dianteira do carro (C) 'entra' na rampa antes da parte traseira, a qual entra *t<sup>d</sup>* depois na mesma rampa.

Segue o gráfico com o excitação senoidal da forma  $v_C = v_D = \text{sen}(9,8995t)$  como entrada do sistema.

Figura 2 – Resposta do sistema a entrada senoidal

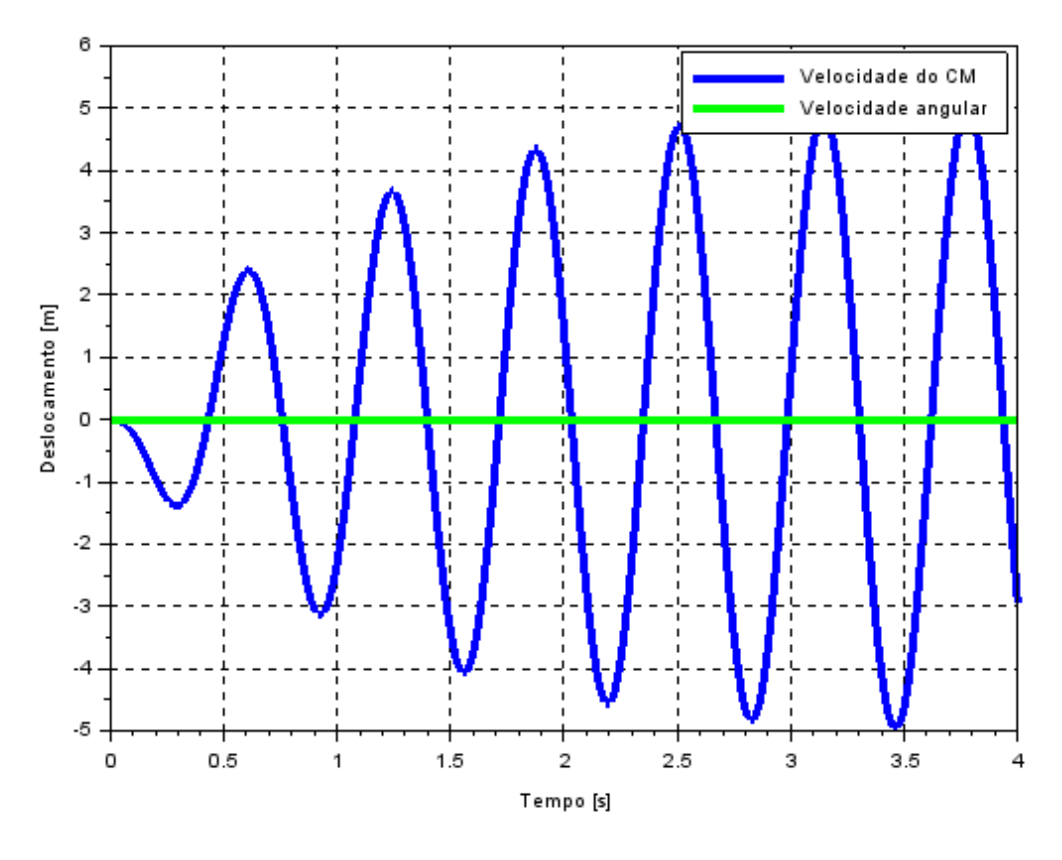

Fonte: autoria própria

Através do código a seguir, extraiu-se a equação característica e os polos do sistema.

```
1 // funcao de transferencia
2 s = poly(0, 's') //
3 G=C∗( s ∗ eye (A)−A) ^(−1)∗B
4 pc=det(s*eye(A)-A)
```
 $5$  p=roots (pc)

A equação característica é a seguinte:

$$
s^4 + 2, 5s^3 + 132, 25s^2 + 112, 5s + 3125 \tag{1.1}
$$

e os polos obtidos são:

$$
\begin{cases}\n-1 \pm 9,9498744i \\
-0,25 \pm 5,584577i\n\end{cases}
$$
\n(1.2)

com os polos em mão é possível calcular o fator de amortecimento por:

$$
p = -\zeta \omega_n \pm \omega_n \sqrt{\zeta^2 - 1} \tag{1.3}
$$

$$
\omega_n = \sqrt{|p|^2} \tag{1.4}
$$

$$
\zeta = \cos \theta = \frac{p_r}{\omega_n} \tag{1.5}
$$

sendo  $p_r$  a parte real do polo.

Com os valores numéricos obtém-se as frequências naturais do sistema e os fatores de amortecimentos.

$$
\omega_{n1} = 10 \text{ rad/s}
$$

$$
\omega_{n2} = 5,59 \text{ rad/s}
$$

$$
\zeta_1 = 0,1
$$

$$
\zeta_2 = 0,045
$$

Por fim, as frequências naturais amortecidas e de ressonância são dadas respectivamente por.

$$
\omega_d = \omega_n \sqrt{1 - \zeta^2} \tag{1.6}
$$

$$
\omega_r = \omega_n \sqrt{1 - 2\zeta^2} \tag{1.7}
$$

Os valores numéricos obtidos para o sistema são:

$$
\omega_{d1} = 9.95 \ rad/s
$$

$$
\omega_{r1} = 9.90 \ rad/s
$$

$$
\omega_{d2} = 4.99 \ rad/s
$$

$$
\omega_{r2} = 4.31 \ rad/s
$$

A figura a seguir mostra o diagrama de bode do sistema.

<span id="page-8-0"></span>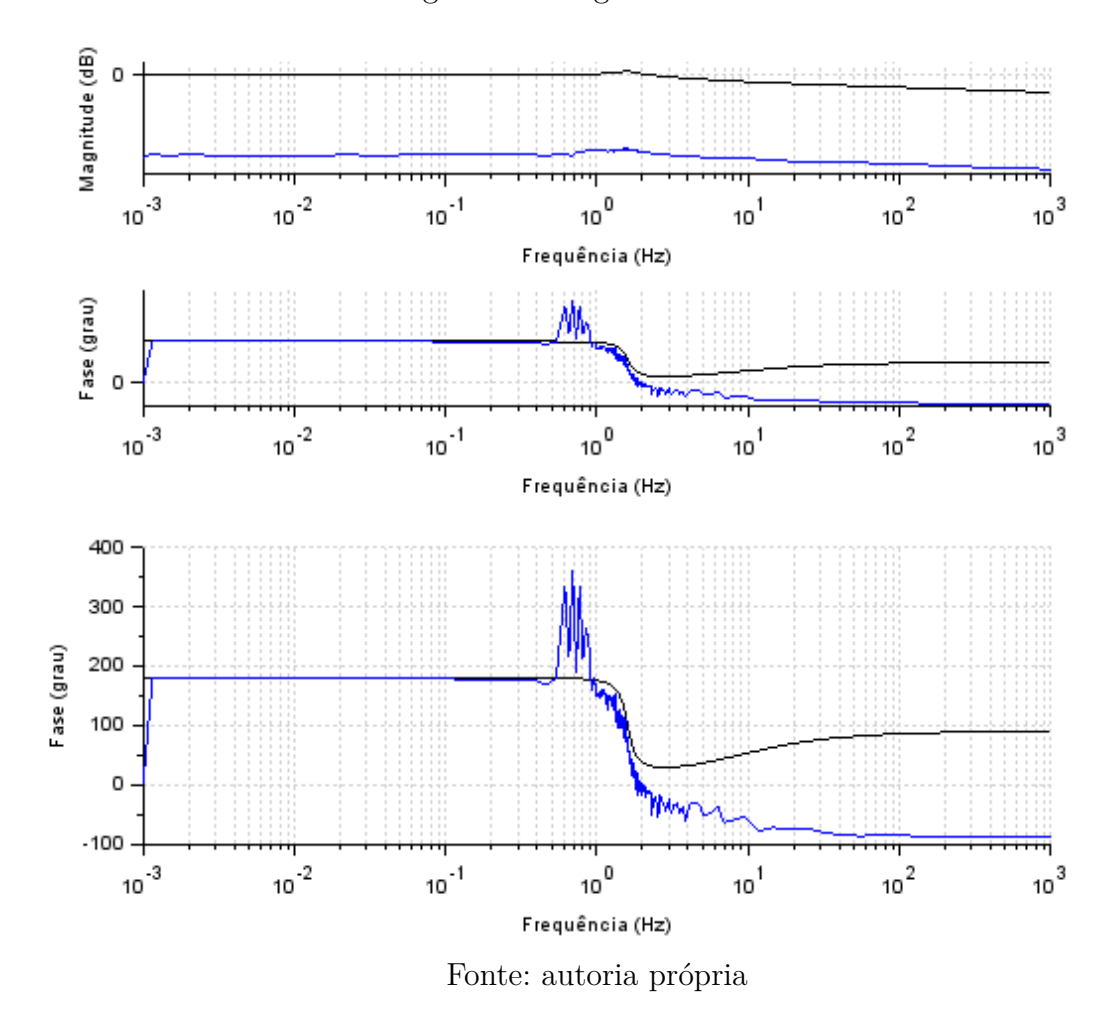

Figura 3 – Diagrama de Bode

#### FOROM

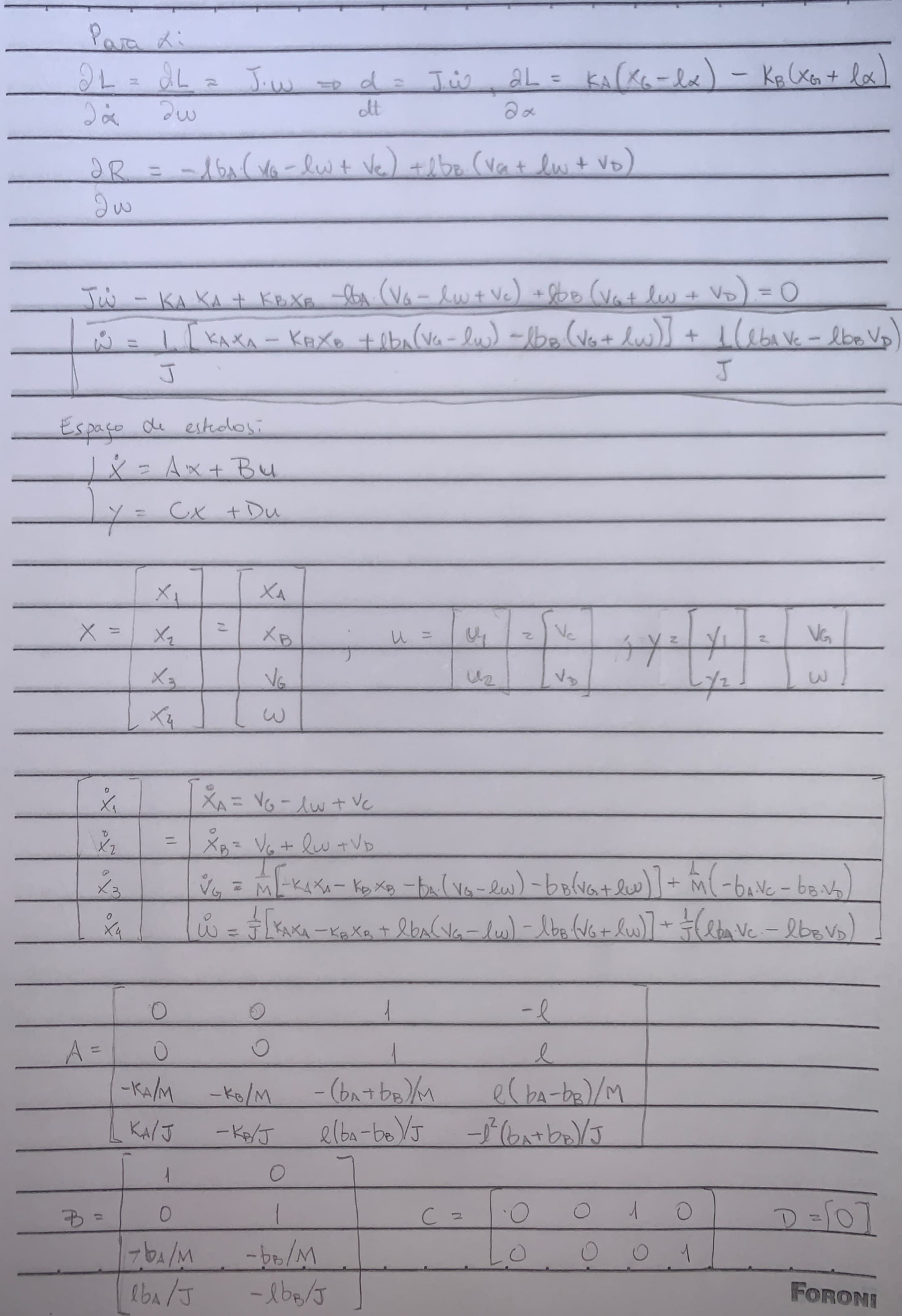